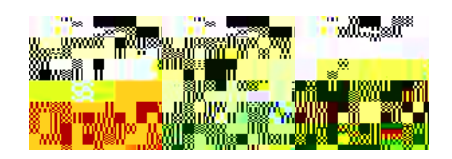

# Creación de actividades educativas

#### JClic Guía de referencia rápida

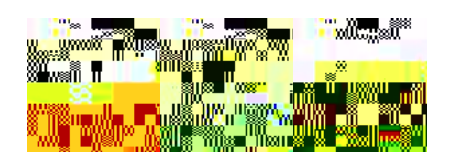

JClic es

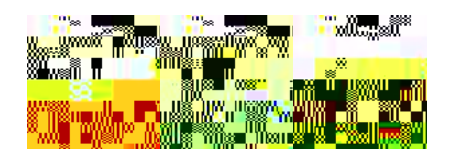

# Creación de actividades educativas multimedia con JClic

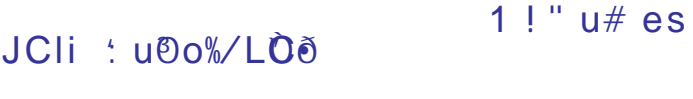

' Características de JClic% (

JClic \$% &

)  $e\tilde{w}$ 

- JCli dmpi%tc%p **JClicX** Ť
- JCII CIM1p
- **k%&**<br>®  $derva@R$

- $#ci3\text{NE}$ ò
- a»<br>uacis⁄á' *@Ø* ن

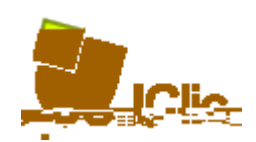

### !" u# es JClic\$

JClic está formado por un conjunto de aplicaciones informáticas que sirven para realizar diversos tipos de actividades educativas: rompecabez

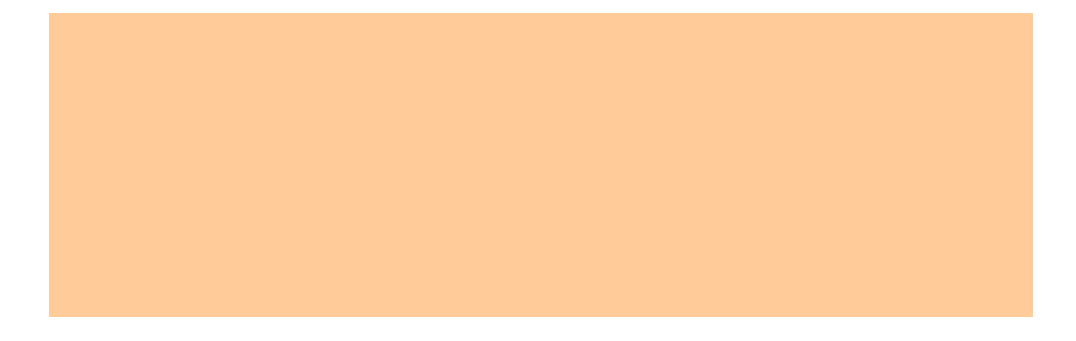

JClic

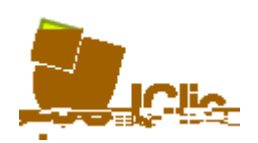

#### Componentes

JCIic está formado por cuatro aplicaciones:

•JClic 1la2er

- : ! n 7applet7 que permite incrustar actividades JCIic en una pá)ina 0eb para
- en CatrJR x的000 en paralle  $\mathsf{e}$

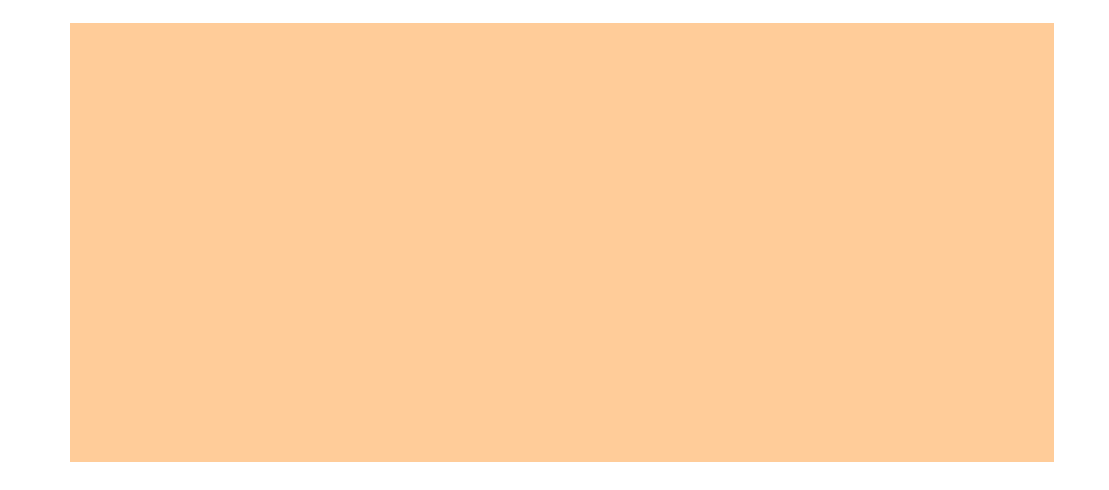

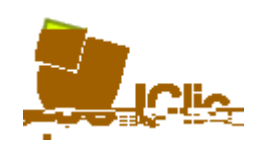

#### Instalación de JClic

JClic es una aplicaci%n Java que se distribu e mediante la tecnolo)(a : eb1tart. La primera vez que #a) as clic en los enlaces que están disponibles en la 0 eb BonaClic se descar) arán los pro) ramas, que quedarán instalados en el ordenador. + partir de a#( podrás poner en

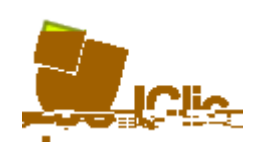

### Formatos de datos

Los datos de JClic se almacenan en un form

JClic

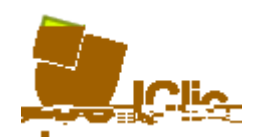

 $+1$ ) unos de los

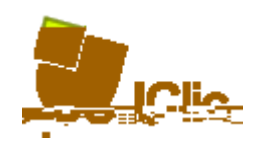

JClic Guía d

JClic Guía d

JClic

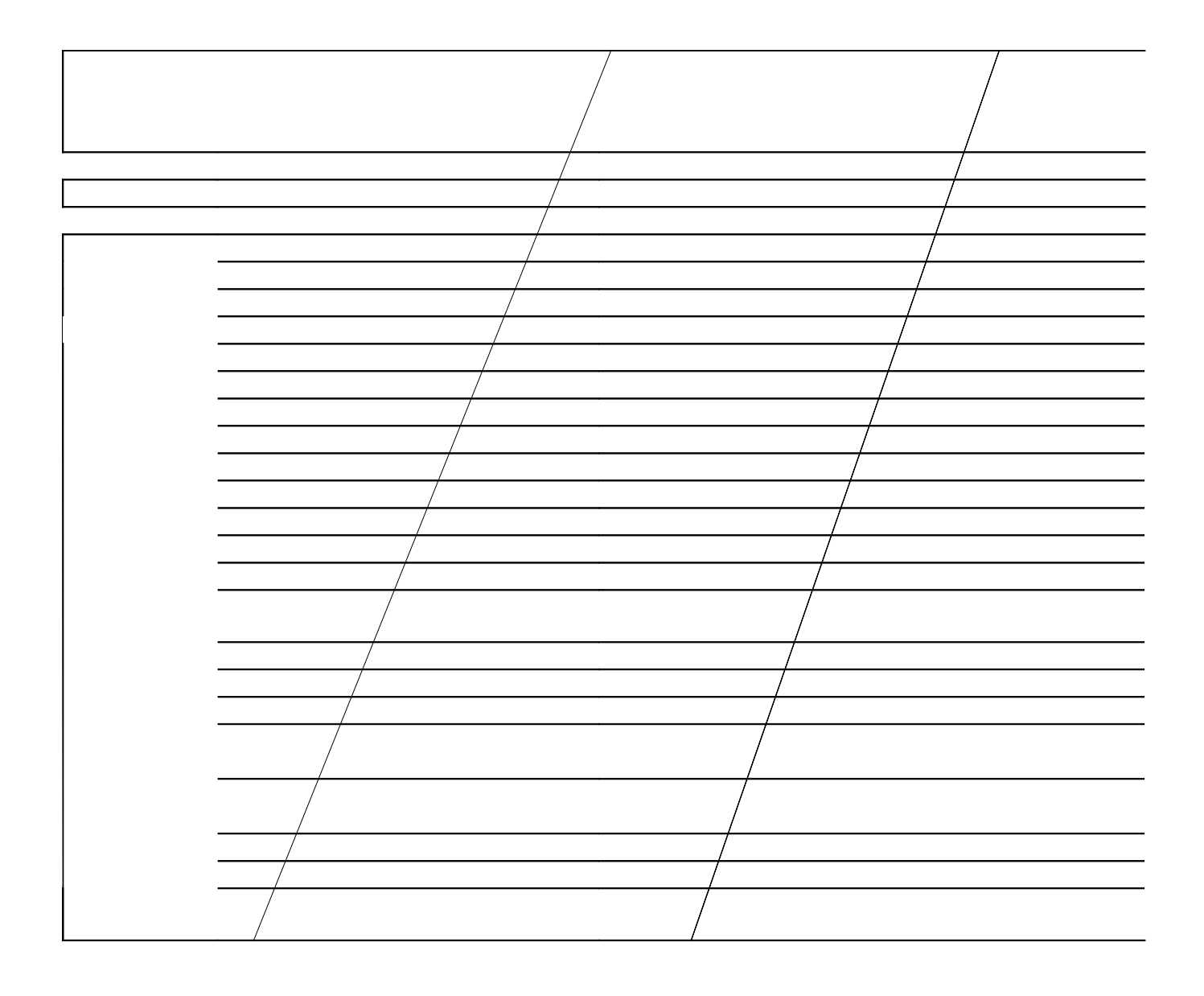

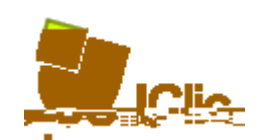

@na prueba

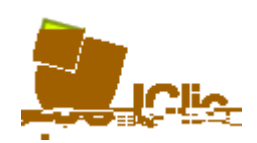

#### 4erramientas

Infarvie6

\$s un pro) rama que ocupa mu poco espacio aunque muc#os usbar@s1VfnefKa

## 71 **GI**81

\$L M892 tiene unas caracter(sticas similares a otras aplicaciones de manipulaci%n de imá)enes como +dobe 2#otos#op trabaja con una ) ran